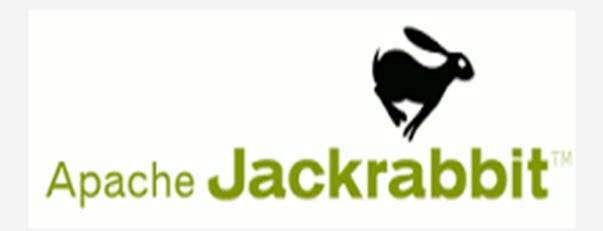

Nikhil Singh Himanshu Taneja

Angel Tiwari Shruti Jindal

## **Contents**

- **→Introduction**
- → Features
- →Data Model
- →Application Development

## What is Jackrabbit?

- Open Source content repository for Java.
- Hierarchical data storage
- Full implementation of JCR specification.
- JCR specified in JSR 170 and JSR 283

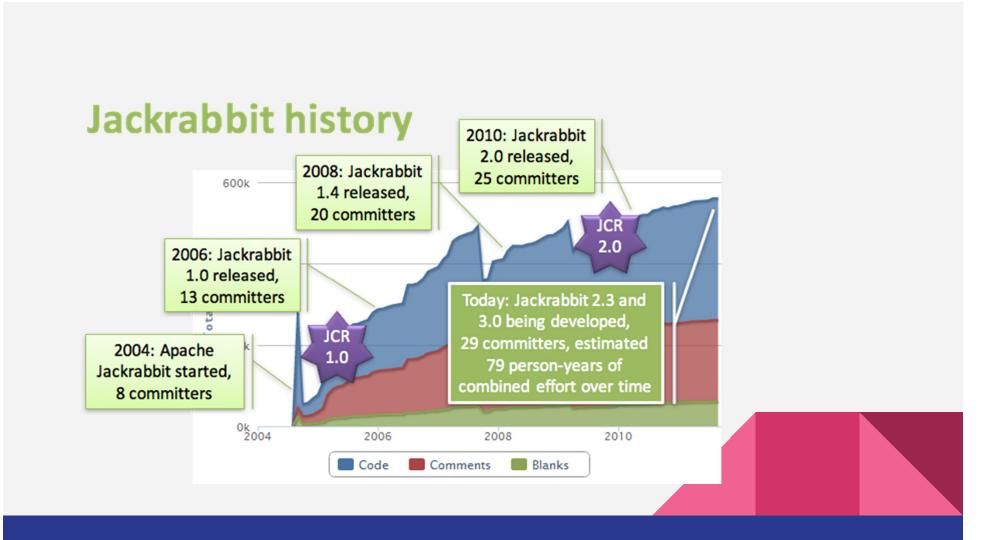

# **Java Content Repository**

- An API for accessing content repository(Jackrabbit)
- Content Repository
- Generic Application Data Store (binary and text data)
- How data is actually stored does not matter.
- Provides storage and retrieval of data.

# JCR example application

- "How to implement a music store or library with JCR?"
- Designed to showcase JCR features and best practices
- Store and manage individual "tunes", optionally organized in albums, etc.
- Support alternative views like predefined genres, or more ad-hoc searches
- Integrated handling of reviews, cover images, and other related content
- Staged publishing and timed releases of tunes or albums
- Personalization for things like settings, favorites, personal play-lists, etc.
- Extensibility and flexibility

# Jackrabbit Architecture

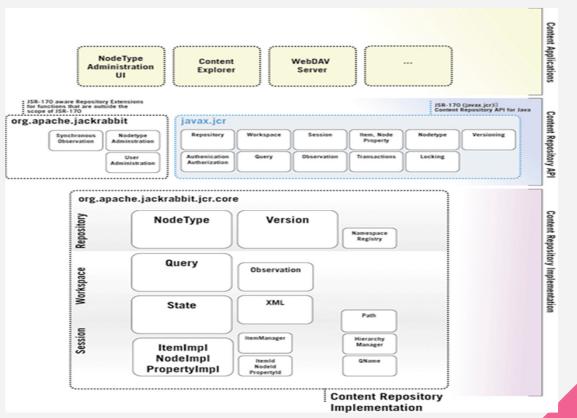

## How Jackrabbit works?

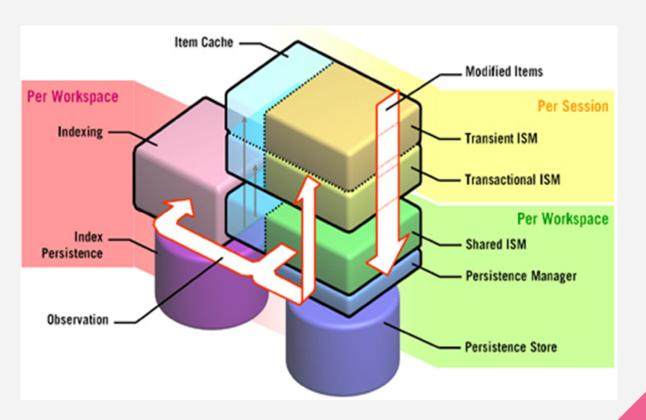

# **Contents**

- →Introduction
- **→Features**
- →Data Model
- → Application Development

## Features Of Jackrabbit

- Fine and coarse-grained content access
- Structured content/Unstructured Content
- Binary Property
- Query
- Import
- Export

# **Features Continued**

- Referential integrity
- Transactions
- Events
- Locking
- Clustering
- Multiple persistence models

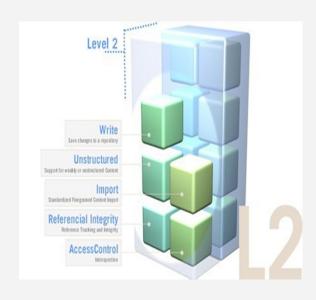

# Searching

- Content is indexed
- Configurable per repository
- Support for full text search
- Also binaries indexed with automatic text extraction

### **Example**

SELECT \* FROM slingshot:photo WHERE jcr:path LIKE '/slingshot/%' - ..AND jcr:descripNon CONTAINS 'vancouver'

## **Index Readers**

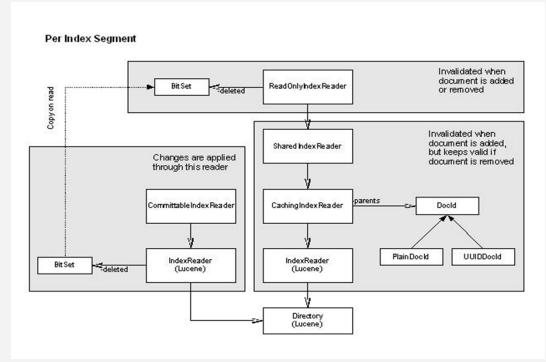

- Jackrabbit uses Lucene as the underlying index implementation
- The extensions also cover features that are not supported by Lucene, like hierarchical queries.

## **Authentication and Access Control**

- Allow/Deny access on a node
- Allows structuring based on access rights

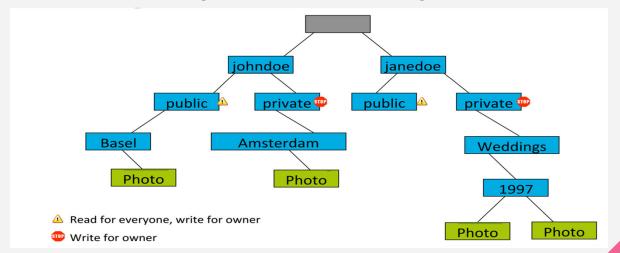

# Versioning

- Applications today require versioned data:
- Given a data item, an application must be able to access the current as well as all past versions of that data item.
- Neither relational nor object databases provide standard versioning.
- Keeping track of versions, and making those versions available to applications, is an important repository feature.

# Versioning

- To make a node versionable, add the mix:versionable mixin
- scope of "versionability" determined by node types
- A checkin freezes a piece of content and makes a copy of it in the version history
- A checkout unfreezes the content and allows it be modified
- A restore goes back in time to a previously checked in version
- A merge combines changes from another workspace to those made in this workspace

## **Contents**

- →Introduction
- → Features
- →Data Model
- →Application Development

# **Data Model**

- Repository
- Workspace
- Node
- Property

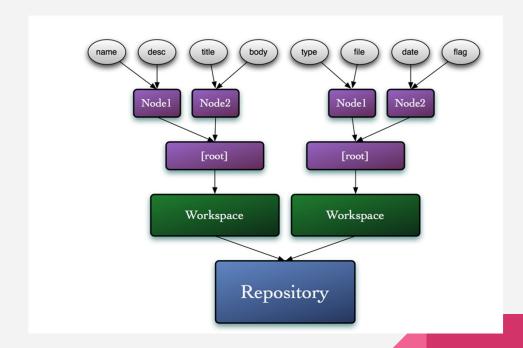

# Repository

- Represents the entire content storage.
- Similar to a database server, or a filesystem.

Consists of one or more workspaces.

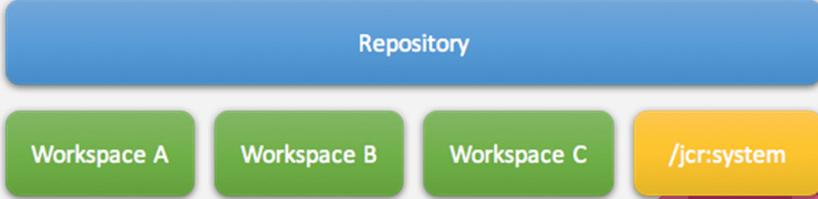

# Workspace

- Analogous to database, or additional file systems.
- All repositories have a "default" workspace.

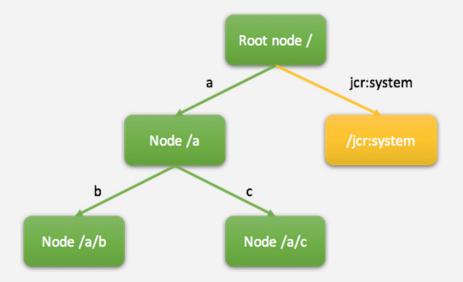

## Session

- All content access goes through a session
- Sessions are created with authenticated login() call
- Session based authorization of reads, writes
- Tracking of transient changes
- Use multiple sessions for concurrent operations

## Node

- A node is used to build the path of the data and is similar in concepts to databases, tables and fields.
- Directories and files in a file system. A node can have one primary node type (single inheritance). A node can optionally expose additional behaviors via Mixin types (implement interfaces).

# **Node Types**

#### **Primary type:**

nt:unstructured - Most commonly used node type.

nt:base - It specifies the least minimum of content that node must have.

nt:folder - Represents a directory.

nt:file - Represents the contents of a file. Stores binary content such as images,documents.

jcr:content - Mandatory child node of type nt:resource that stores the actual binary content.

*jcr:mimeType* - Property for MIME type of the binary data.

*jcr:encoding* - Property used to represent any content encoding scheme for the binary data.

*jcr:data* - Contains the binary data.

jcr:lastModified - Represents last modification time of the content.

# Example

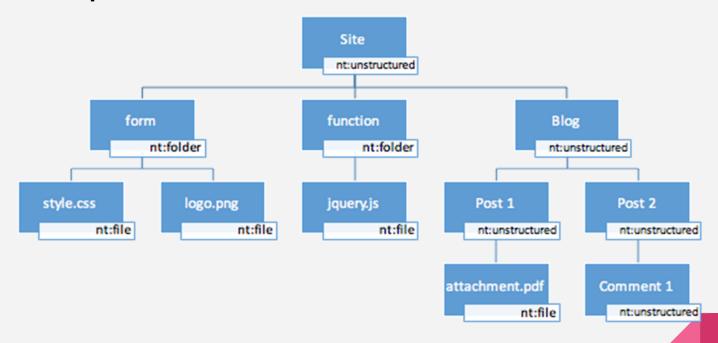

# **Node Types Continued**

#### **Mixin Type:**

<u>mix:referenceable</u> - Required if the node is to be referenced from other properties. Adds a UUID property to the node.

mix:versionable - Added for use of revision control features for a node.

mix:lockable - To lock/unlock a node to prevent concurrent modifications.

# **Property**

- Represents data associated with a node.
- Conceptually similar to attributes or simple child elements.
- Equivalent to fields, database columns
- Can be single or multi-valued. Properties can reference other nodes/properties.
- Referential integrity checks apply.

# **Property Types**

Constants defined in javax.jcr.PropertyType.

- LONG
- DOUBLE
- BINARY Represents binary data.
- BOOLEAN
- DATE Stored as a calendar object.
- STRING PATH Stored as a string and represents the path to another node.
   Does not enforce referential integrity.
- NODE Only mix:referenceable nodes may be referenced

# **Multi-Valued Properties**

- •Limit at around 10-100k values, depending on size of values
- •All values must be of the same type
- Duplicates allowed
- •No "null" values
- Automatically removed
- Order is preserved

## Contents

- →Introduction
- → Features
- →Data Model
- **→**Application Development

# **Application Development**

- > Apache Sling
- > Configuration
- > Retrieval

## **WORKING WITH REPOSITORY**

Login into workspace

Credentials myCredentials = new SimpleCredentials("USERID", "PASSWORD".toCharArray());

Session mySession = repository.login(myCredentials, "WORKSPACE");

# Changing the Content

```
- Add/Remove nodes
```

- Add/Remove/Change properNes
- Transient space
- Then save

```
// change
albumNode.addNode("newAlbum");
europeNode.setProperty("jcr:description", "something");
// save
mySession.save();
// or revert all changes
mySession.refresh(false);
```

# Accessing the Node

```
import javax.jcr.Session;
import javax.jcr.Node;
import javax.jcr.NodeType;
import static org.apache.jackrabbit.JcrConstants.*;
javax . jcr . Session ; javax . jcr .Node; javax . jcr .NodeType;
Node root = session.getRootNode();
Node node1 = root.getNode("parent");
```

## TRAVERSING THE CONTENT

From the root or any node

Node rootNode = mySession.getRootNode(); Node albumNode = rootNode.getNode("slingshot/albums/travel"); Node europeNode = albumNode.getNode("Europe");

# Retrieving the Property

```
Property prop = albumNode.getProperty(jcr:description");
Value value = prop.getValue();
String desc = value.getString();
value.getBoolean();
value.getStream();
value.getLong();
value.getDate();
value.getDouble();
```

## Retrieval

['ORDER BY' orderings]

# Issues with Jackrabbit

Ways to handle concurrent edits:

- 1. Merge changes
- 2. Fail conflicting changes
- 3. Block concurrent changes

Jackrabbit does 1 by default, 2 when merge fails. Explicitly opt for 3 by using the JCR locking feature.

Doesn't support very flat content hierarchies. It means problems will occur when you try to put more than 10k child nodes under a single parent node.

# **Improved Agility**

- Elasticity: Ease of adding or removing nodes in distributed data store
- Agility
- JackRabbit offers increased agility with elasticity.
- Hadoop can easily grow its number of servers which Jackrabbit also can.But to cut down the number of servers, hadoop faces a huge problems.

# Comparison with RDBMS

- is hierarchical
- is flexible
- uses a standard Java API (e.g., javax.jcr)
- abstracts where the information is really stored
- supports queries and full-text search out of the box

# **Applications of Jackrabbit**

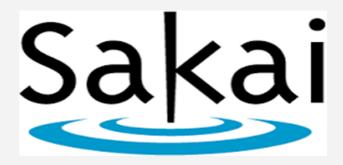

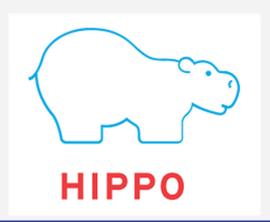

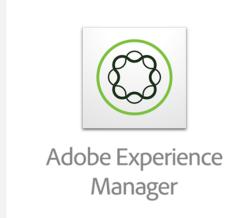

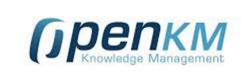

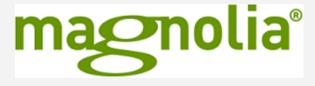

# THANKYOU